# **1 Syntax**

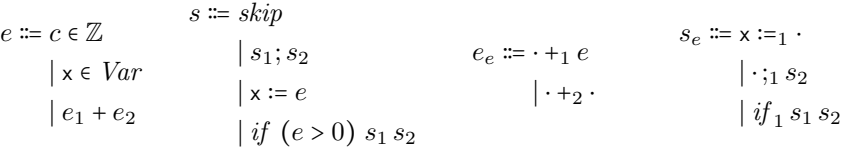

## **2 Semantics**

#### **2.1 Expressions**

red-const  $E, c \Downarrow c$ red-var  $E$ ,  $x \downarrow E[x]$   $x \in dom(E)$ red-var-undef  $E, x \downarrow err$   $x \notin dom(E)$ red-add  $E, e_1 \Downarrow r$   $E, r, \dots +_1 e_2 \Downarrow r'$  $E, e_1 + e_2 \Downarrow r'$ red-add-1  $E, e_2 \Downarrow r$   $E, v_1, r, \cdot +_2 \cdot \Downarrow r'$  $E, v_1, \dots +_1 e_2 \Downarrow r'$ red-add-2  $E, v_1, v_2, \dots \downarrow v_1 + v_2$ 

#### **2.2 Statements**

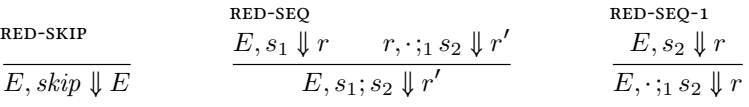

**RED-ASN**

\n
$$
\begin{array}{ccc}\nE, e \Downarrow r & E, r, x :=_1 \cdot \Downarrow r' & \text{RED-ASN-1} \\
E, e \Downarrow r & E, x, if_1 s_1 s_2 \Downarrow r' & \text{RED-IF-1-POS} \\
E, e \Downarrow r & E, r, if_1 s_1 s_2 \Downarrow r' & \text{RED-IF-1-POS} \\
E, if (e > 0) s_1 s_2 \Downarrow r' & \text{E}, v, if_1 s_1 s_2 \Downarrow r \\
\end{array}
$$

$$
\begin{array}{ll} \texttt{red-ir-1-neg} \\ E,s_2 \Downarrow r \\ \hline E,v, if_1 \ s_1 \ s_2 \Downarrow r \end{array} \quad v \leqslant 0
$$

### **2.3 Aborting Rules**

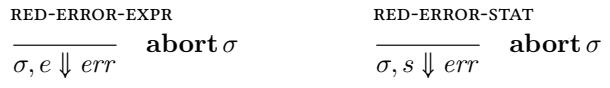

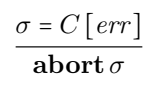